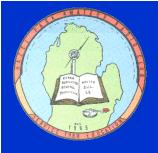

# The Zero Beat

## THIS MEETING

November 14, 2012 7:30 P.M. (socializing begins at 7) Hoover Elementary School 23720 Hoover Ave. Hazel Park 48030

#### CONTENTS

| Around Town         | 9 |
|---------------------|---|
| Contesting / DX     | 4 |
| FCC News            | 4 |
| Fox Hunting         | 7 |
| Hamfests            | 9 |
| Meeting Minutes     | 8 |
| MI Traffic Net      | 2 |
| Nets                | 3 |
| Officers/Volunteers | 2 |
| On-Air Events       | 4 |
| Postage Rates       | 3 |
| QRM                 | 1 |
| Sweepstakes How-To  | 5 |
| Want Ad             | 8 |
| Youth Giveaway      | 9 |
|                     |   |

### GENERAL MEETING

The next meeting of the Hazel Park Amateur Radio Club will be held on Wednesday, November 14, at 7:30 pm. Jerry Begel W9NPI will present his newest *History of Telegraphy* lecture, "The Singing Arc–Unconventional RF Transmission Techniques."

This presentation will cover the works of several inventors who, years before Hertz and Marconi, made claims of successful Wireless Communication. It will also explore the more firmly rooted technology of Arc-generated Sound and RF systems, Alternator Transmitters, and Signal Transmission below the Earth. As always, Jerry will show that Modern Technology may depend on "ancient" ingenuity.

Come early and visit with fellow hams. Everyone is welcome to come to the meeting and bring a friend. Coffee and donuts will be provided during break.

Anyone wishing to join the club, please go to the website <a href="www.hparc.org">www.hparc.org</a>. Fill out the membership form and bring a printed copy to the meeting. Membership forms can also be filled out onsite before the meeting.

## PRESIDENT'S QRM

It is November already, and the preparations for the January swap are continuing. The weather is getting crisper, and field day is a ways off. The summer field day is in late June. But we do have a winter activity, some FYBO radio operations, and the winter antenna repair contest. Also going on, even as I am writing, is the CQ World Wide DX contest. It will be interesting to hear some reports from some of our serious contesters about how the contest went, at the November club meeting.

Another activity, which is a lot more serious, is the Hurricane Watch Net, 14.320-14.330, typically 14.325. We should remember to avoid this frequency window unless we are participating in the net. We are quite fortunate to not have hurricanes as a problem here in Michigan, and while we may not be able to hear all of the net's activity, we should remember that we may be putting out a much better signal than some of the participants. We can track the hurricane

at: <a href="http://www.wunderground.com/tropical/tracking/at201218.html">http://www.wunderground.com/tropical/tracking/at201218.html</a> if we are interested.

The Hazel Park Club Swap is coming up, and all members should help out in some way.

Remember that this swap is our club's ONLY fund raising event, so to support the club's activities we need to all help with the swap. This includes the distribution of the flyers that are available at club meetings. Put them up on the break room boards at work, and any other places where they are permitted. If folks don't know, they won't go, and advertising does work. We still need somebody willing to work with Bernie, W8NBC, and to be the swap chairman for the 2014 swap. Yes, it is a leadership position with a bit of responsibility, but you do get lots of help.

I am still looking for a net manager for the Sunday night net. The job is not hard, and does not require one to be net control every time. The net manager is supposed to have

(Continued on page 2)

#### **OFFICERS**

- President: Bill Ketel N8QVS 248-544-2452 wketel2@wowway.com
- 1st VP: Jim Poehlman K8ABZ 248-310-0086 K8ABZ@arrl.net
- 2nd VP: Larry Koziel K8MU 586-770-2545 k8mu@amsat.org
- Secretary: Walt Carter KD8LWC 248-548-4645 pidge4645@aol.com

- Treasurer: Bob Lauer
   KD8AMP 248 652-4211
   rlau6@aol.com
- Director: Wes Plouff AC8JF 248-420-9712 ac8if@arrl.net
- Parliamentarian:
   Ed Walton N8LBS
   248-649-5851 waltoned@sbcglobal.net

## QRM, CONT'D.

(Continued from page 1)

a team of operators to take turns being net control. If there are ten operators then each one only has to be net control five times a year. Our Sunday night net is a very good place to practice running a net, and the stress level is much less than running an emergency net.

I look forward to seeing everybody at the next meeting, set for 7:30 in the Hoover Elementary school gym, on November 14. If you have any ideas about which charitable organization we should support at our December Christmas meeting, please be prepared to share them with us. We do need details in order to offer support.

73, N80VS

## **VOLUNTEERS**

- Technical Coordinator & W8HP Trustee : Murray Scott KE8UM@arrl.net
- W8JXU Trustee: Bill Ketel N8QVS
- Education/VE Testing: Jerry Begel W9NPI w9npi@comcast.net
- Contest Mentors:
   Mike WD8S wd8s@arrl.net

   Gerry K8GT k8gt@arrl.net
- Public Information Officer: Jerry Begel W9NPI w9npi@comcast.net
- LoTW Manager: Murray Scott KE8UM ke8um@arrl.net
- Newsletter: Wes Plouff AC8JF ac8if@arrl.net
- VUCC/WAS Awards Card Checker: Sean Fleming K8KHZ <u>k8khz@yahoo.com</u>
- Siren Tests:
   Marsha Fleming N8FE
   248-542-9573
   Assist Ed Walton N8LBS

- Meeting Coffee:
   Bernie Hildebrand W8NBC
- Donuts: Rey Bora W8REY
- Sunday Net: Bill Ketel N8QVS 248-544-2452 wketel2@wowway.com
- Banquet: Rey Bora W8REY rev62@aol.com
- Field Day Chair:
  John Teagardin, AA8UU
  aa8uu@arrl.net
- HPARC Official Cook: Bill Ketel N8QVS
- Swap: Swap Chair
   Bernie Hildebrand W8NBC
   bernieah@hotmail.com
- . Holiday Party: The Board
- Webmaster:
   Larry Koziel K8MU
   k8mu@amsat.org
- Oak Apple Run Royal Oak: Mike WD8S
- MS Walk Chair: Phil AA8KR 586-838-4139
- Walk for Babies Chair:
   Jim K8ABZ <u>k8abz@arrl.net</u>

## MICHIGAN TRAFFIC SYSTEM NEEDS OPERATORS

Larry Camp WB8R, ARRL Michigan Section Manager, sent out the following request for participation in Michigan traffic nets.

To the Amateurs of the Michigan Section:

Michigan's National Traffic System (NTS) nets have a splendid history of being amongst the nation's best. Michigan also has a fine history of volunteering. We currently are experiencing a shortage of operators on both phone and CW.

In addition to regular checkins, we need Net Control Stations on the MACS Net (3952 at 11:00 AM local) and MITN (3952 at 7:00 PM local). For information on the MACS Net, contact Ryan, KB8RCR at kb8rcr@charter.net and for MITN, contact Jeff, WB8WKQ at wb8wkq@arrl.net.

We also invite more stations to check into our CW net QMN (3563 at 1800 and 2200 local). We definitely need QMN NCS stations. Contact Anne, K8AE at k8ae@arrl.net. She can provide you with information.

We need Liaison stations to and from the 8th Region Nets to assist in taking traffic out of state and to bring traffic into the state. We have liaison openings during the day and in the evening. The daytime 8RN net is a phone net and operates on 40M and 75M. The evening version is a CW net and it operates primarily on 80M. For information, you can contact our STM, John, WB8RCR at wb8rcr@arrl.net

We ask that you take a listen to our traffic nets and consider joining in. If you have additional interest in becoming a Net Control Station or a Liaison station, we would be most happy to talk with you about those opportunities.

Thank you for your attention and your assistance.

73, Larry, WB8R

#### HPARC NETS

#### **HPARC Official Sunday Night 2-meter Phone Net**

Every Sunday at 9:00 PM local time on the DART repeater, 146.64 (PL 100), catch up on club news and information, and just to keep in touch. All amateurs are welcome to check in.

#### N8WYO CW net (Medium speed)

The "Geezer Net" changed their name in memory of Al N8WYO. Look for them every Tuesday night at 8:00 PM on **28.028 MHz** As always, all amateurs are welcome and encouraged to join this net. CW speed fluctuates between 20-25 WPM, but Joe will slow it down if necessary. Listen in at 8 PM sharp!

#### Wolverine Net

The 75 Meter Wolverine Net meets on 3935 KHz (LSB phone) daily at 7:00 PM local time with pre-net starting at about 6:30 PM. The nets start a half hour earlier in winter. You can get details from

Joe, K8JRE joecuchetti@comcast.net or

Ed, W8EDE ed@ellisgen.com.

#### **Oakland County ARPSC**

Every Thursday @ 8 pm on 146.90 (PL 100). Hospital Radio Net on <a href="last\_">Iast\_</a> Thursday of each month during the net. (W8OAK-3 will run packet on 147.56 MHz for those wanting to practice and test their equipment) <a href="https://www.qsl.net/w8oak">www.qsl.net/w8oak</a>

#### **NTS Traffic Nets**

the Southeast Michigan National Traffic System (NTS) net Normally held every night at 10:15 PM local time on the 146.76 (PL 100) repeater. New people are welcome.

#### Nearby Club Nets on HF

Mon @ 7:30 PM, LCARC 15M CW, 21.165 Mon @ 8:30 PM, LCARC 15M SSB, 21.395 Wed @ 7:00 PM, USECA 6M SSB, 50.140 Fri @ 9 PM, USECA 80M CW, 3.570 Fri @ 10 PM, USECA 10M SSB, 28.425

## POSTAGE RATES TO RISE

The USPS has announced rate increases effective January 29, 2013. First Class stamps will rise from 45 to 46 cents. Postcards will go from 32 to 33 cents postage.

The big change, though, will be in international mail. Letters, such as a QSL in an envelope, will cost \$1.10 to mail, an increase of a nickel. International stamps will be issued as "forever" stamps, meaning that just like domestic stamps, the new international stamps can be used even if rates increase further. However, the 85-cent rate to Canada and Mexico will be a thing of the past. Letters to our neighbor countries will also cost \$1.10.

In other postal news, in January, Canadian letters sent to the United States will rise a nickel to \$1.10 CDN. Keep this in mind if you send stamps to Canadian hams.

Also, the Royal Post in the UK will stop issuing International Reply Coupons. They will honor IRCs received by Britons, though. This could signal a trend toward dropping IRCs in other countries.

## Hamfest Help Wanted

The 47th annual HPARC Hamfest is coming up on Sunday, January 13, 2013. Bernie W8NBC is still looking for help. Volunteers are needed for setup on Saturday afternoon, staffing the hamfest on Sunday morning, and teardown Sunday afternoon.

Signup sheets will be available at the club meeting. Come on out for a few hours in January! Your volunteer efforts will help the club and add to the good reputation of our hamfest throughout southeast Michigan.

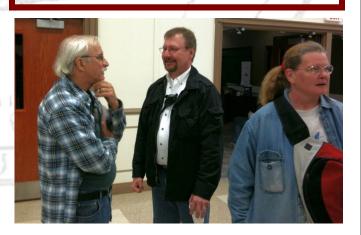

AA8UU, WD8MNX and KD8SAA at the USECA Hamfest

## ON-AIR EVENTS

Stations commemorating special events. Work these for special QSL cards and certificates.

11/04/2012 — W8BAP — Extra Hour Special Event Station Chillicothe, OH. Scioto Valley Amateur Radio Club. 0000-0400Z 14.280 7.250 3.860. Celebrating the change to Standard Time and finding the lost hour from the spring.

11/09-11/11 — W8F — Sinking of the Edmund Fitzgerald. Livonia, MI. 21.360 14.260 7.260. <a href="https://www.larc.mi.org">www.larc.mi.org</a>

11/05—11/11 — VE3IF — John McCrae House Remembrance Day, Guelph, ON. Afternoons. Remembering the author of "In Flanders Fields." http://www.garc.ca/

11/10- Veteran's Day - NI6IW, CA; K8V, Iron Mountain, MI; KA9NLX, IL; K0V, KS; W0FSB, IA (Five Sullivan Brothers) 11/11- Veteran's Day - W0V, SD; W4NPT, FL; K9TAL, IN

11/24-25 — WA1NPO — The First Pilgrim Landing at Plymouth, MA. Whitman Amateur Radio Club. 1300Z-1900Z, 18.160 14.260 7.240 3.860. <a href="https://www.wa1npo.org">www.wa1npo.org</a>

## CQDX

**5V7 Togo**—Wim 5V7TH is operating 30 through 6 meters from Lome, Togo, through 11/05. QSL via ON4CIT.

**FO/TX French Polynesia**—Alain F4GYP will operate from Tahiti and nearby islands as FO/F4GYP and TX4FO on 40, 20 and 10 SSB through 11/06. OSL via home call.

**5T5 Mauritania**—Sadao JP1PBV is operating 5T5BV in Mauritania through 11/09. QSL via home call.

**H44 Solomon Islands**—Bernhard DL2GAC is operating as H44MS, 80-6 meters SSB, while on vacation on Guadalcanal through 12/09. QSL via home call.

**5H3 Tanzania**—Noel WBOVGI is operating 5H3NP from Tanzania while teaching, 10 meters BPSK and SSB until 12/15. QSL via home call.

**YB Indonesia**—Joppy YB8XM and Andy YC0MVP are active from Babar Island—a new island activation! - 11/01-08. QSL via YB9BU.

**C6 Bahamas**—Bob W9XY is operating C6AXY holiday style from New Providence, Bahamas, 11/04-09. QSL via home call.

**PYOS St. Peter & Paul Rocks**— The Arucaria DX Group will operate PTOS 160-6 meters 11/10-22. <a href="http://pt0s.com/">http://pt0s.com/</a>.

**E51 South Cook Is**—E51C, E51ABS, E51BZD, E51CHX will operate holiday-style from Aitutaki 11/12-30. QSL via HB9BXU.

**ZL9 Auckland & Campbell**—An international team will operate ZL9HR from Campbell Island, 52 degrees S, 160-6 meters 11/28-12/09. <a href="http://www.campbell2012.com/">http://www.campbell2012.com/</a>

## CONTEST CORNER

For details visit the WA7BNM Contest Calendar or the ARRL Contest Roundup

#### November 2012

3-4 ARRL EME Contest
3-4 Ukrainian DX Contest
3-5 ARRL Sweepstakes Contest, CW
4 DARC 10-Meter Digital Contest
10-11 WAE DX Contest, RTTY
10-11 10-10 Int. Fall Contest, Digital
10-11 JIDX Phone Contest
10-11 OK/OM DX Contest, CW
10-11 Kentucky QSO Party (last QSO party of the year)
10-12 CQ-WE Contest
11 SKCC Weekend Sprintathon, CW
16 YO International PSK31 Contest
17 CQ SA SSB Contest
17-18 LZ DX Contest
17-19 ARRL Sweepstakes Contest, SSB

18 EPC PSK63 QSO Party 24-25 CQ Worldwide DX Contest, CW 30-Dec 2 ARRL 160-Meter Contest

#### December 2012

1 TARA RTTY Melee 1-2 ARRL EME Contest 1-2 TOPS Activity Contest 8-9 ARRL 10-Meter Contest

## FCC PROPOSES EXAM, RENEWAL CHANGES

On October 2, the FCC proposed a mixed bag of licensing changes and a new digital mode in its Docket 12-283.

- Giving exam credit to any person who can prove he previously held a particular class of license.
- Shortening the grace period for renewals to six months.
- Shortening the period when expired calls and calls from Silent Keys are excluded from the Vanity Call pool from two years to six months.
- Reducing the number of Volunteer Examiners (VEs) needed to hold an Amateur exam session from three to two.
- Allowing the use of single-slot TDMA digital modes
  The FCC wants comments on whether to allow exams to
  be held remotely by video hookup, requested by Alaska
  hams. Internet: bit.ly/T4krop

## ARRL FALL SWEEPSTAKES FOR BEGINNERS

#### By Gerry Treas K8GT

"SS" will hit the airwaves for the 79th year this November! What started as a simple on-air exercise to wish Hiram Percy Maxim a happy birthday has continued into the 21st century.

If you enjoyed operating Field Day, there is even more fun coming up in November Sweepstakes.

While in Field Day operations you worked stations in the ARRL/RAC sections, they didn't mean anything because only the total number of contacts counted for your score. In Sweepstakes there is the added fun of chasing 'multipliers', the same ARRL/RAC sections now are counted and multiplied with your number of QSO points which is 2 points per contact for your total score. In addition, if you work all 83 sections, you qualify for a 'Clean Sweep' mug. This is a challenging but achievable goal within the 24 hours that you can operate out of the 30 total contest hours. This calls for added strategy of 6 'Off Hours' and gives you a chance to get some sleep. Off periods may not be less than 30 minutes in length, which is actually 31 minutes on the clock.

First held in the thirties, the early Sweepstakes were two weeks long and were CW - only affairs. Later, as phone operation became more popular after World War II, a Phone Sweepstakes was added.

Over the years, as the activity levels in Sweepstakes grew, the contest period was trimmed down to the thirty hour period we have today. The contest exchange, which has its roots in amateur message handling, was also abbreviated from entire amateur radiograms, then just the message header, to the present "nr prec call check section" format.

Sweepstakes comes in two 'flavors', CW and SSB, on different weekends for 30 hours each, of which all entries may operate no more than 24 hours in each contest. CW is the first full weekend in November (November 3-5, 2012), and SSB Phone is the third full weekend in November (November 17-19, 2012).

The contest period begins 2100 UTC (5PM EDST for CW, or 4PM EST for Phone) Saturday and runs through 0259 UTC Monday, which is 10PM EDST Sunday evening. The reason for the difference in start times is that the Daylight Savings Time change happens during the CW weekend.

The object of the contest is to work stations in the United States and Canada (including territories and possessions). You can make contest contacts on 160, 80, 40, 20, 15, and 10 meters. Work as many ARRL and RAC sections as possible – there are 83 sections. See the ARRL website for a list and map of ARRL/RAC sections.

Start by choosing one of the eight entry categories: A – Low Power, 100 Watts or less, B – High Power, above 100 Watts, Q – QRP, 5 Watts or less, M –Multioperator (High or Low Power), S – School Club, U – Unlimited (High or Low Power). The requirements for each category are described in the rules. For example, if you are operating by yourself without an amplifier, then you are probably an A category station – the most popular – and B if you use an amplifier. If you use information from a spotting network to locate stations to work, you are a U category station and can submit your log as High or Low Power.

#### The Contest Exchange

Your exchange is based on an ARRL radiogram header and has five parts:

**Serial** – the number of this contact in the contest (1st, 10th, 121st, etc)

**Precedence** – your category abbreviation as described above (A, B, M, Q, S, or U)

Your call sign (i.e. K8ZZZ)

**Check** – the last two digits of the year in which you were first licensed (i.e. – 02 for 2002, –59 for 1959)

**ARRL Section** – the abbreviation for your ARRL and RAC sections (i.e. – **MI** for Michigan)

#### Operating

There are two ways to operate a contest, and most operators use both. One is to 'Run', (call CQ) and answer anyone that calls you by giving their call. With your callsign as NA8AAA, a sample exchange would be:

CQ SS (or Sweepstakes) CQ SS (or Sweepstakes) this is NA8AAA NA8AAA SS.

When you get more comfortable and conditions are good, you can just say NASAAA SS, that's all you need.

When **NB8BBB** answers your CO, you reply:

NB8BBB 001 (QSO Number) A (Precedence - Operating Class) NA8AAA (your call) 09 (check - year licensed) MI (ARRL Section). He will then give you his exchange and may say thank you at the end, and you respond with:

Thank you, QRZ, NA8AAA SS or even shorter Thanks, NA8AAA SS

Don't rush through the exchange. To make the exchange more intelligible, a very slight pause between each part of

(Continued on page 6)

### ARRL FALL SWEEPSTAKES CONT'D

the exchange will help. Be brisk, but not rushed. You do want to be understood.

Send the exchange in this exact order and do not repeat anything, unless you have made an error, then correct it immediately. If the other station has missed anything, they will request a "fill" by saying: "Number?' or "Precedence?" or "Check?" or "Section?". Then you answer them saying the correct response, and only the correct response, once or twice. With the QRM that you may encounter in SS, they may have to ask for a 'fill' again and maybe yet again, until they get it all.

The reason for the exact order is that the other station is expecting it in that order. This is a lot of info to process quickly and correctly and even the best of us can get thrown off with an out of order exchange.

The other way to operate, and the considered best way to start for a beginner, is to 'S&P', that is, 'Search and Pounce.' Now you look for a station calling CQ SS, and here is the exchange for 'S&P' operation:

When you hear **NB8BBB** calling CQ, you answer with:

**NASAAA** Just once, if **NB8BBB** doesn't get your full call they will ask.

But if **NB8BBB** says "Who is the **KO** or **AB2**" or anything other than **NA8**, **DO NOT** transmit. Wait until he or she completes a QSO with the other station. If he or she just says "AGAIN?", then you can send your call again. **NA8AAA** 

If **NB8BBB** copies you and says your call completely, then **NB8BBB** will reply with his exchange:

#### NA8AAA 136 U NB8BBB 99 MI

The best way to do 'S&P', for a beginner, is to wait until someone else answers the CQer and then you can copy the CQer's exchange info so that you have it all correct, increasing his Serial Number to the correct value when you make contact with him/her. As a suggestion, take your time and practice copying exchanges and get used to all the ins and outs and phrasings used by other operators before actually transmitting in the contest.

#### Some Don'ts

<u>Don't add anything</u> other than the above important information. Please, please DO NOT use the phrase 'please copy.' It is not necessary and a time waster and will earn you the eternal enmity of tried and true contesters everywhere. Yet you will hear it often. Please ignore it, and

don't repeat it.

One very **important warning on SSB**: If you are on the high bands, 20, 15 or 10 meters, DO NOT place your radio dial any closer than 3 kHz below the upper band edge. For example, on 10 meters for a Novice or Technician class operator the upper band edge is 28500 kHz. DO NOT set your radio dial, with SSB selected, any higher than 28497 kHz. The reason is that your radio dial reads the suppressed carrier frequency, and on USB, upper sideband, your voice modulation signal products extend 3 kHz above the suppressed carrier frequency. Better yet, play it safe, don't get within 5 kHz, because if you have any distortion products on your signal, they can extend further than 3 kHz. Now on the 15 meter band the limit would be 21447 kHz, preferably no closer than 21445 kHz, and on the 20 meter band, the limit would be 14347 kHz, preferably no closer than 14345 kHz. The opposite is true on the low bands, 40, 80, and 160 meters, because your radio is now operating on LSB, lower sideband, so on the 40 meter band, the lower phone band edge is 7125 for Extra and Advanced class operators, and 7175 kHz for General class operators. Keep your dial 3kHz, at a minimum, and preferably 5 kHz above the lower band edge to be safe. On the 80 meter phone band, the lower limits are: 3600 kHz for Extras. 3700 kHz for Advanced and 3800 kHz for General Class operators. On 160 meters, there are separate subands for phone and CW, but responsible phone operators try to keep the generally recognized CW subband clear by not operating below 1840 kHz. That is, their radio dials are set no lower than 1843 kHz at the lowest.

#### Software

A computer contest logging program is the best way to do a contest. You still can submit paper logs, but you will have fewer errors using a computer log that also is connected to your rig, where you won't be logging on the wrong band after making a quick change on the rig and forgetting to change the logging program. Been there, done that. Logging programs also have all the spaces for parts of the exchange, so you don't forget anything, and they also have the section list built in.

There are many contest logging programs, most are for Windows, some are older for MSDOS, and there are a few for MACs and Linux. Some Windows programs are commercial products that you pay for, like WriteLog, N3FJP, and WinTest, some are free (really), like N1MM (the best in my book), CTWin, TR4W, and many others.

(Continued on page 7)

#### FALL SS CONT'D

#### Conclusion

The main aims that most operators strive for in this contest are:

- Make at least 100 contacts for a Sweepstakes participation pin.
- Work all 83 sections for the "Clean Sweep" mug.

While you will have to pay for the pins or mug, you can only get them by meeting the qualifications, <u>BUT</u>, if you enter as a member of the Hazel Park ARC and put it on your log entry, the club will cover the cost of your participation pin and if you are good (or lucky) your Clean Sweep mug, as well. (*Editor's note:* see *below*.)

For much more info and helpful advice click on: <a href="https://www.arrl.org/sweepstakes">www.arrl.org/sweepstakes</a>. There are many links on that page, but click on the +2012 November Sweepstakes Operating Guide, Then click the "Go Now" link that you find there. Then click on the the Sweepstakes Overview and Introduction link.

Yes there's a lot to read, but if you need more help, there are several contesting mentors in the club that will be glad to answer your questions, but I can only answer for myself. Look for my Email address or phone number in the club roster under K8GT. GL, 73, and C U in the Contest.

## **Entry Deadlines**

Sweepstakes entries must be e-mailed or sent by USPS mail to the ARRL within **15 days** after the end of the contest. Send before midnight —

CW: Monday, November 19 SSB: Monday, December 4

Remember to add your club affiliation as "Hazel Park ARC"

## **HPARC Sweepstakes Bonus**

The club will provide participant pins for 100 contacts, and Clean Sweep mugs for contacting all 83 ARRL and RAC (Canada) sections to all qualifying members. When you send in your entry to the ARRL, also send one of the following to Larry Koziel K8MU.

- Score summary from logging program
- Cabrillo file, or at least the first page of the file

E-mail the information to Larry at <a href="mailto:k8mu@amsat.org">k8mu@amsat.org</a> by early January. Pins and mugs will be presented at the annual banquet in June 2013.

## FOX HUNTING RESOURCES

September's talk by Ryan Marrs K8RDM stirred quite a bit of interest in fox hunting. Here are some internet resources found by Larry K8MU, with a few additions by Wes AC8JF.

The tape measure Yagi antenna looks easy to build. Here's the version Ryan showed:

http://www.ccars.org/Projects/TapeYagi/index.htm.

A British version that uses easier-to-find parts is: http://www.open-circuit.co.uk/tape.php

The attenuator that Ryan had and that the Livonia club will be building as a project was designed by Stan Briggs K8SB. The schematic is here:

http://www.mobilfuchsjagd.de/Technik/K8SB%20Active% 20Attenuator.pdf

and a similar one is here.

http://www.homingin.com/joek0ov/offatten.html

The attenuator is a simple mixer that moves the received signal a megahertz off frequency to avoid the problem of poorly shielded HTs that will receive strong signals from a nearby fox through the case no matter what you do to attenuate the signal coming into the antenna port.

Here's a link for Michigan Fox Hunter which looks like a very good place to start. The club is west- and mid-Michigan-centric. Their equipment page has antenna, attenuator, and fox building information. http://www.michiganfoxhunter.com/

The ARRL has made several fox-hunting articles available online. Membership is required to read them, though.

http://www.arrl.org/direction-finding

Many fox hunting projects can be found on WB2HOL's web site. The Yagi instructions here are the originals, but the versions mentioned above are better.

http://theleggios.net/wb2hol/projects/rdf/rdf.htm

A different direction--finding method uses phase instead of amplitude to locate a transmitter's direction. Here is a simple rig that uses two antennas and a 555 timer IC. <a href="http://theleggios.net/wb2hol/projects/rdf/tdoa2.htm">http://theleggios.net/wb2hol/projects/rdf/tdoa2.htm</a>

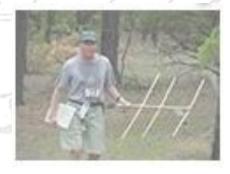

### MEETING MINUTES-OCTOBER 2012

The meeting was called to order by club president Bill N8QVS at 1930 hours.

Introduction of all club member attendees and visitors was performed. We had one visitor, Ryan Marrs K8RDM from the Livonia Amateur Radio Club.

There were no new licenses or upgrades reported.

First Vice-President Jim K8ABZ announced that the radio for the scheduled raffle drawing was not available and requested a general consensus to determine whether to hold the drawing at this meeting or defer it until the next scheduled meeting. A motion was made and seconded to perform the drawing for the radio at this meeting. The motion passed.

A presentation about "Fox Hunting" was made by Ryan Marrs K8RDM from the Livonia Amateur Radio Club. Fox hunting is an activity where radio direction finding techniques are used by individuals or teams to locate hidden radio transmitters. Aided by slides and radio equipment, Ryan discussed the various formats that a "Fox Hunt" can be conducted with and some of the basic radio direction finding techniques used. After a question and answer period, Ryan offered assistance to any club member nterested in participating in "Fox Hunts." The presentation was well received and generated an interest in "Fox Hunting" by several club members.

A break was held.

A motion was made and seconded to approve the Minutes of the September meeting as published in the zero beat club newsletter with minor corrections. The motion passed by voice vote.

Treasurer's report was given by Bob KD8AMP. A motion was made and seconded to accept the report. The motion passed by voice vote. Bob also gave a short update on the progress of the preparation of documents and assembling the application for Internal Revenue Service tax exemption status as a non-profit organization under part 501 (C) (3) of the Internal Revenue Code.

#### **ANNOUNCEMENTS**

Don AB8RH thanked the club for our donation after he had a house fire in Thailand. Gerry K8GT mentioned that Don is going to present a briefing entitled "Ham Radio in Thailand" this Friday 12 October 2012 at Jimi's restaurant in Royal Oak. The plan is to meet at Jimi's at 1730 for dinner to be followed by the presentation at 1930. If dinner is not desired, just attending the briefing is ok too. This briefing will be hosted by the South East Michigan DX Association (SEMDXA) that will be conducting their monthly meeting. All are welcome to attend this free event.

Bernie W8NBC informed us that we still need someone to be the assistant chairman of our 2013 swap so that they can become the chairman for the 2014 swap. Bernie also mentioned that there were signup sheets for the door manning at the swap.

Rey W8REY asked about his idea of starting a 50-50 raffle, with profits to go to the club. Profits would be marked for purchase of prizes to be given out at our annual banquet. The club President Bill N8QVS stated that the Board has not come to a decision yet.

Club President Bill N8QVS again asked for a volunteer to take on the job of net manager for our club's Sunday night 2 meter Phone net. The net is very informal and will provide a low pressure environment to practice net control. This net has been in operation for more than twenty years. The net is held on Sundays at 2100 hours. It was also mentioned that there has not been much participation in the net by club members.

An announcement was made that Don W8PDI is recovering from knee surgery and is at the Cambridge Nursing Home in Clawson. Don will welcome visitors and will be on the W8HP 2 meter repeater from time to time.

A drawing for the 2 Meter Radio was held. The winner was Dan Conroy KD8SPD.

A motion was made and seconded to adjourn the meeting. The motion passed and the meeting was adjourned at 2042 hours.

BOARD MEMBERS PRESENT
President Bill Ketel N8QVS
First Vice-President Jim Poehlman K8ABZ
Second Vice-President Larry Koziel K8MU
Treasurer Bob Lauer KD8AMP
Secretary Walt Carter KD8LWC
Parliamentarian Ed Walton N8LBS
Director Wes Plouff AC8JF

Respectfully submitted. Walt Carter

## CLASSIFIED AD

#### Share Expenses to Dayton Hamvention

Looking to share expenses such as gas and hotel at 2013 Dayton Hamvention. Going down Friday, May 17, returning Saturday, May 18. Will reserve hotel room. Call Les KF8UU at 248-399-0158.

## HAMFESTS

## 11/17-18/2012 Indiana State Convention 9-4 Sat 9-3 Sun Fort Wayne Hamfest & Computer Expo

\$6 weekend, \$4 Sunday only plus \$4 parking Allen County War Memorial Coliseum Blvd (IN 790) at Parnell Ave.

Fort Wayne, IN

(3.3 hours travel time from Hazel Park)

Type: ARRL Convention

http://www.fortwaynehamfest.com

Talk-in: 146.88

#### 12/02/2012 LCARC Amateur Radio Swap/Hamfest

L'Anse Creuse High School 38495 L'Anse Creuse Street Harrison Township, MI 48045 (east of I-94/Metro Parkway) http://www.n8lc.org

Talk-In: 147.08 (PL 100)

#### 1/13/2013 Hazel Park ARC Hamfest

Mark your calendars!

#### AROUND TOWN

#### HPARC Buddy Breakfast every Saturday @ 9:30 a.m.

Jimi's Restaurant, Washington Ave. just north of Sixth St. (across from OCC), in Royal Oak. Lots of spaces in Jimi's parking lot, and street parking is free until 11 AM.

#### Oakland Co. ARPSC Siren Testing, 1st Saturday @ 1 p.m.

Continues through November. Pre-net on the DART repeater at about 12:30. Contact Marsha N8FE to get pre-assigned to a siren in southeast Oakland County

#### Macomb Community College Electronic Lab

3rd Saturday of each month from 8AM - 12 Noon 12 Mile & Hayes Rd. (Bldg "S" - room #S135) Extensive collection of equipment to use/learn plus a ham radio station to use and a big 3 element HF Yagi antenna on the roof of the building. Hams are invited from all clubs.

## YOUTH STATION GIVEAWAY

The Editor received this e-mail offering free stations to a few lucky young amateurs. The giveaway is open to all youth under 21.

#### Greetings,

My name is Jeff Demers, N1SNB.

I wanted to take a quick moment to tell you about a new program to support youth activity on the HF bands.

Chances are, if you were like me, getting on the air after getting your first license was a little challenging. Parents were bugged. Pennies were saved. Numerous "compromise" measures were taken to get that first station on the air! My company, Amateur Radio Supplies LLC, of Haverhill, Massachusetts seeks to help a few lucky young hams get on the HF bands and make some contacts! Do you know any deserving young hams? We will be giving away 3 complete HF stations per year in order to support activity on the ham bands,

#### Details at:

#### http://www.amateurradiosupplies.com/vouth-s/222.htm

My sincere hope is that you can spread the word to your club membership. Link the giveaway from your club website, mention it in your newsletter - anything you can do - to help make sure this program is a success is greatly appreciated. The more kids we can get on the air, the

#### better

If you have a young ham to nominate, email us. Otherwise individuals are invited to apply right from our website: http://www.amateurradiosupplies.com

Your support is greatly appreciated. The future of ham radio depends on youth activity. Please help spread the word.

73!

Jeff Demers, N1SNB President - Amateur Radio Supplies

Amateur Radio Supplies is a new ham radio dealer. While this may be a way to make their name known, it's also supporting a worthwhile goal.

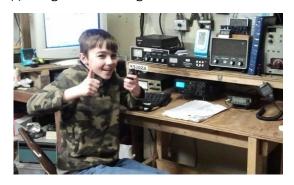

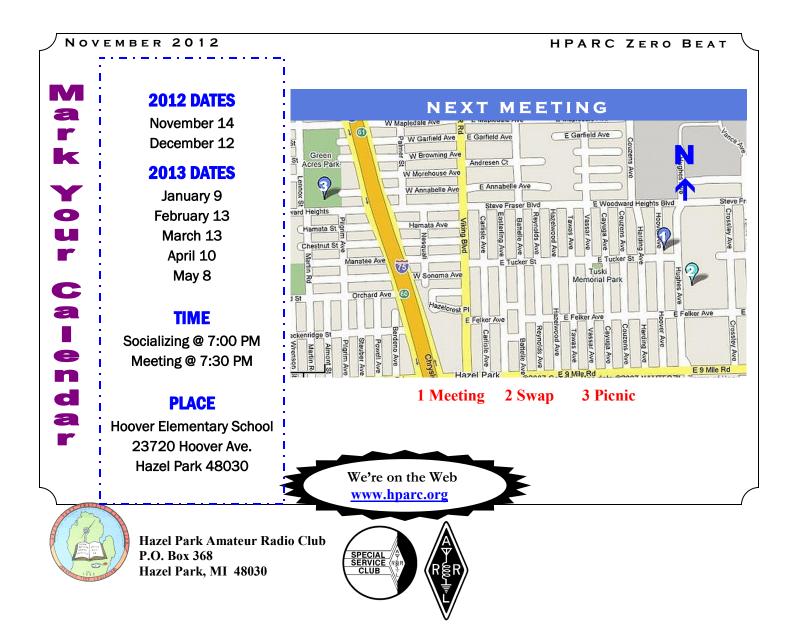

Please check mailing label — is your membership about to expire?